The Connection Machine System

## C\* Release Notes

Versions 6.0 and 6.0.1 December 1990

Thinking Machines Corporation Cambridge, Massachusetts

The information in this document is subject to change without notice and should not be construed as a commitment by Thinking Machines Corporation. Thinking Machines Corporation reserves the right to make changes to any products described herein to improve functioning or design. Although the information in this document has been reviewed and is believed to be reliable, Thinking Machines Corporation does not assume responsibility or liability for any errors that may appear in this document. Thinking Machines Corporation does not assume any liability arising from the application or use of any information or product described herein.

Connection Machine<sup>®</sup> is a registered trademark of Thinking Machines Corporation. C\*<sup>®</sup> is a registered trademark of Thinking Machines Corporation. CM-2, CM, Paris, and Data Vault are trademarks of Thinking Machines Corporation. VAX and ULTRIX are trademarks of Digital Equipment Corporation. Sun, Sun-4, and Sun Workstation are registered trademarks of Sun Microsystems, Inc. UNIX is a registered trademark of AT&T Bell Laboratories.

Copyright © 1990 by Thinking Machines Corporation. All rights reserved.

Thinking Machines Corporation 245 First Street Cambridge, Massachusetts 02142–1264 (617) 234–1000

#### **Customer Support**

Thinking Machines Customer Support encourages customers to report errors in Connection Machine operation and to suggest improvements in our products.

When reporting an error, please provide as much information as possible to help us identify and correct the problem. A code example that failed to execute, a session transcript, the record of a backtrace, or other such information can greatly reduce the time it takes Thinking Machines to respond to the report.

To contact Thinking Machines Customer Support:

U.S. Mail: Thinking Machines Corporation

Customer Support 245 First Street

Cambridge, Massachusetts 02142-1264

Internet

Electronic Mail: customer-support@think.com

Usenet

Electronic Mail: ames!think!customer-support

**Telephone:** (617) 234–4000

(617) 876-1111

STATE OF STATE

April 1988

51, 1

#### 1 About C\*, Versions 6.0 and 6.0.1

C\*® Versions 6.0 and 6.0.1 are the initial release of a new version of the C\* data parallel programming language. This release supersedes all previous releases of C\*. Programs written under these releases will not run under the new release. The new release has the following goals:

- To support data-parallel programming idioms that C programmers can understand and use effectively.
- To allow efficient access to all user-visible components of the Connection Machine system (for example, grid and general communication, scans, spreads, and reductions), so that coding in C\* is almost as efficient as coding in the CM's parallel instruction set (Paris).
- To allow dynamic behavior.

#### 2 Versions

The two versions of C\* included in this release differ as follows:

- C\* Version 6.0 works with Version 5.2 of CM system software.
- C\* Version 6.0.1 works with Version 6.0 of CM system software.

Note that C\* version numbers do not correspond to CM System Software version numbers. There are no differences in these C\* versions other than their use with different versions of CM system software. Either Version 6.0 or 6.0.1 is installed as the default in your system. To use the version that is not the default, specify the -release option when compiling, as described in the C\* User's Guide.

Back-compatibility mode is no longer required for C\*.

2 C\* Release Notes

To use the compiler for the pre-6.0 version of C\*, issue the command ocs instead of cs. (Check with your system administrator; this version may no longer be available on your system.)

Marida Stary

ferot with bus and successful to the successful to the successful

#### 3 Documentation

The documentation for C\* Versions 6.0 and 6.0.1 supersedes all previous C\* documentation. Besides these release notes, it consists of the following:

- The C\* Programming Guide, which describes how to program in C\*.
- The C\* User's Guide, which describes how to develop, compile, execute, and debug C\* programs on a Connection Machine system.

In addition, a technical report that provides a reference description of the C\* language will be available separately. Please note that this technical report includes descriptions of features of the language that are currently unimplemented; these features are listed in Section 4, below.

#### 4 Unimplemented Features

The following features of C\* and ANSI C have not yet been implemented:

- safety checking
- parallel bit fields
- parallel enumerated types
- the physical\_index function
- assertion grammar
- non-constant subscripts for array declarations
- const and volatile

- scalar versions of the boolepy, boolmove, boolset, and boolemp functions?
- trigrams

system.)

(Check with y

shape axis alignment

In addition, please note that each dimension of a shape must be a power of 2, and the total number of positions in the shape must equal the number of physical processors in the CM, or be a power-of-2 multiple of this machine size.

ot adT

POPL LEGIS

#### 4.1 Front-End C Compilers Are Not ANSI

en ragroi ne gaunes

The C\* compiler works with the C compiler on your VAX or Sun front end. Currently, these compilers (in particular, their C pre-processors) do not conform to the ANSI standard for C. This means that you may be unable to take advantage of certain features of C that are new to the ANSI standard—for example, ANSI libraries. When compliant compilers are released, these features will be available.

This restriction does not apply to function prototyping, which is currently available through the C\* compiler.

#### 5 Restrictions

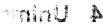

Local to the Mars.

war, het e

100

This section discusses known restrictions in the Version 6.0 and 6.0.1 release of C\*.

#### 5.1 Programs Can Become Too Big for the VAX Compiler

On a VAX, compiling a C\* program may result in one of the following error messages:

```
Out of temporary string space btw: Branch too far: Try -J flag
```

C\* Release Notes

The problem is that the ... c file produce by the cs. compiler is too large for the VAX C compiler. (Using the -J flag won't help if you receive the latter message.) The workaround is to break-up your source file into smaller files. Also, if you have long functions in your program, try splitting them up into smaller functions.

cambon of a second assertion and the second respective to the second respective to

#### 5.2 The rank Function Doesn't Work with a Segment Bit

The rank function in the communication library currently does not accept a segment bit for an argument. Specify either CMC\_start\_bit or CMC\_none instead.

y me your infaction the

Carrier State Control Statement

160 T = 3

1310 h = 1

the compiler into meaning think the following and a

#### 5.3 The write\_to\_pvar Function Doesn't Work with bools

The write\_to\_pvar function in the communication library currently does not work correctly when the front-end data to be written is an array of bools.

#### 5.4 Grid Communication Functions Limited to 128 Bits

The grid communication functions have versions with a length argument that let you transmit data of any length. In the current version, the length argument must be 128 bits or less. The affected functions are listed below:

To votk around the problem of not negate for the great of some fortered on the follow-

from\_grid from\_grid\_dim to\_grid to\_grid\_dim from\_torus from\_torus\_dim to\_torus to\_torus dim

community.

Versions 6.0 and 6.0.1 5

## 5.5 Incorrect Line Numbers ( ) is a larger of the least of medicing off the larger of the larger of

Infrequently, incorrect #14 he directives will appear in the intermediate ... a file. Similarly, the line number may occasionally be incorrect in error messages from the compiler.

We would appreciate hearing from you if you run into either of these problems.

#### 5.6 Problem with Error Recovery

Occasionally the compiler will find an error in a program, print a message, and then be unable to continue processing the program. Instead, it reports an internal compiler error.

We would appreciate hearing from you if you run into either of these problems.

## 5.7 Negation of Unsigned Constants

The compiler incorrectly optimizes the following code:

```
float file to the control of the summer of the A.
```

The grid communication and one is a strong a factor of argument description of any or a spin of a strong or ress. The article of the contract of the street of the street

To work around the problem, do not negate the unsigned constant. Instead, do the following:

```
u = 200;

f = -200;
```

The ream value of T

C\* Release Notes

#### 5.8 Gan't Redefine an enum Constant in andnner Scope

An enum constant cannot be re-used as an identifier in a places where the enum definition is visible. For example, the compiler currently produces a syntax error for the following legal C code:

```
enum enuma { a };

main()

{

int a;
}
```

The workaround is to use different names: 1/4 black that the mode of aguinding

## 5.9 Shape-valued Expressions Are Re-evaluated in Annual Parallel Variable Declarations

When using a shape-valued expression in declaring multiple parallel variables, note that the expression is incorrectly re-evaluated for each parallel variable. For example:

```
int:(s()) i, j;
```

If s () has side effects, i and j may not be allocated in the same shape.

The workaround is to assign the result of the function to a temporary shape, and declare the parallel variables to be of this shape. For example:

```
shape t = s();
{
   int:t i, j;
}
   A viscions and the discount of the viscount of the v
```

THE STRUCKING WINDS

#### 5.10 "Short-circuit" Operators Complain about Constant 3.4 **Expressions They Shouldn't Reach** t rimes at credit assist a

The compiler evaluates constant expressions it shouldn't reach in operators like | | and &&. CONTRACTOR CONTRACTOR For example, the following line of code:

```
- Ob Wale
   int i = 1 | | 2/0;
                                                               () Lism
produces the error message
                                                            18 213
   bad constant expression
```

even though the compiler should not evaluate the expression 2/0, or at a contract and 5

#### 5.11 Assigning an Address of a Scalar Array to a Pointer to a Scalar Array Paratte sales of defret selfans?

Assigning the address of an array, to a pointer to a scalar array produces a segmentation fault at run time. For example, the following legal code does not currently work:

```
main ()
                                                           to od otto some
      int i; and same share it is and for any and be allocated in the same share; [2] and bit int b[2];
The workstoud is to vign 's a ult of the function to a empiral line had declare
                               the parallel radiables to 10 of their . For example:
       a = \&b;
                                                            ALLE TO BETTELLE
       i = (*a)[0];
   }
```

For this code to work, compile the program with -00 to turn off optimization.

8 April 1984 April 1984 C\* Release Notes

## 5.12 Warning Message when a Parallel Function Does Not Return a Value

When a parallel function does note return a value, the compiler generates a warning message like the following:

"(null)", line 0: warning: CMC\_return\_val not required in function foo

You can ignore this message.

#### 6 Documentation Errors

#### 6.1 Incorrect Description of send Function

The description of the parameters of the **send** function in Section 14.3.1, page 217, of the  $C^*$  Programming Guide, states the source is a scalar pointer to a parallel variable. In fact, it is a parallel variable. The definition at the beginning of the section and the examples later in the section are correct.

### 7 Sample Programs

Sample C\* programs are available on line. Consult your system administrator for their location on your system.

# Supplement to the C\* Release Notes, Versions 6.0 and 6.0.1

The restrictions listed below were uncovered too late to be included in the Release Notes for C\*, Version 6.0 and 6.0.1. Please add this sheet to the Release Notes.

#### Send Operations with Wrapping May Produce Incorrect Results

If you want to use a left-indexed send operation with wrapping (using **pcoord** and the %% operator), make sure that the second operand of the %% operator is equal to the number of positions in the dimension (for example, by using the dimof function). Using this syntax with other values may produce incorrect results. For example, the following code produces incorrect results if n is not equal to the number of positions in axis 1:

```
int n;
/* ... */
[.][(. + 1) %% n]a = a;
```

The workaround is to use the many send address and send functions from the C\* communication library to do the send explicitly.

## Local Strapes Are Not Deal to after goto, continue, break por return Statement

Shapes allocated within a function of block are not deallocated when you leave the function via a retain statement, or the block via a goto, contilitie, or break statement. This could cause a pregram to run out of VP sets. One workaround is to structure your code so that it exits any block or function containing local shape declarations through the bottom; another is to move the shape declaration out of the function or block.